## Cs Go Spinbot Download

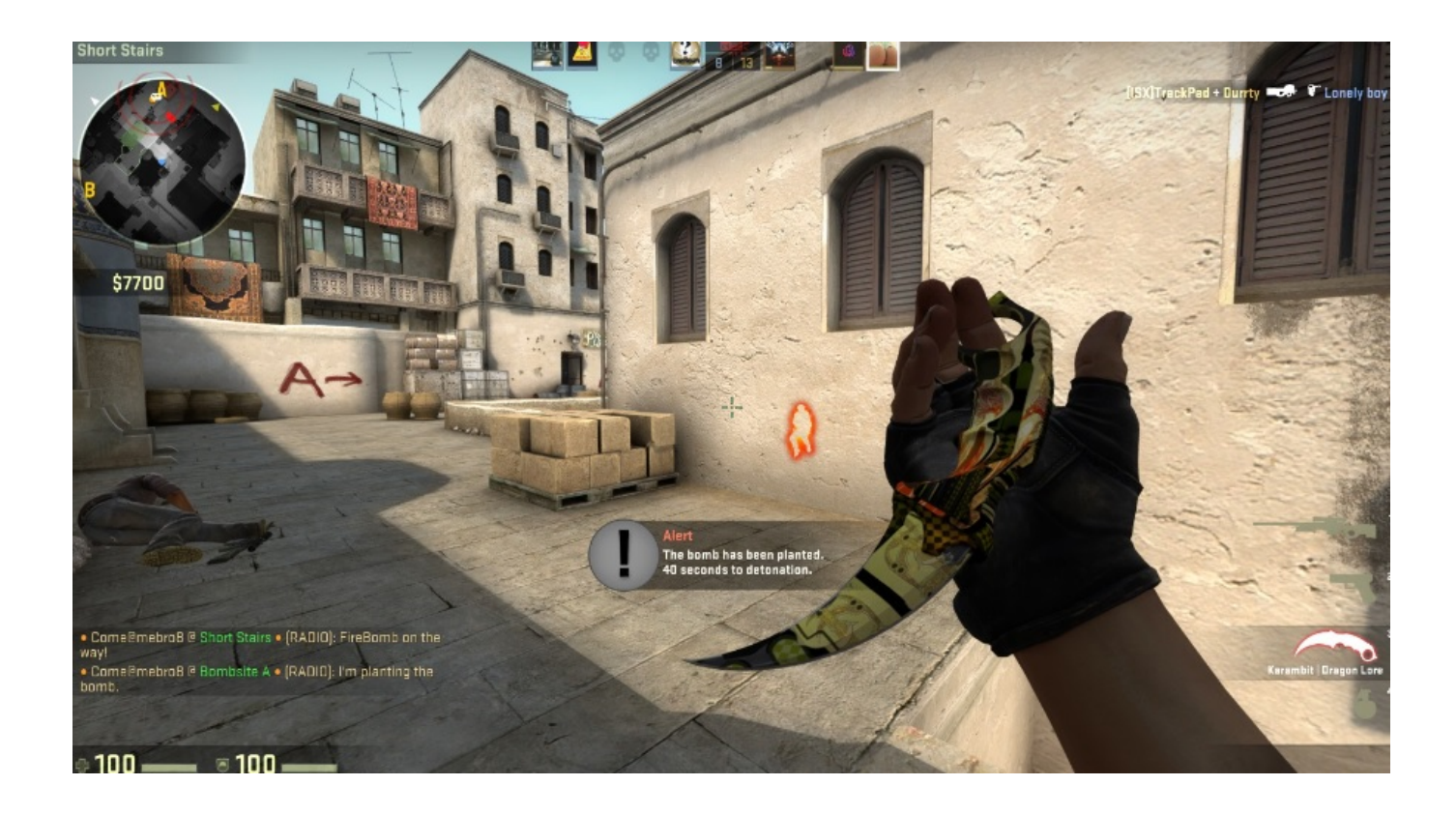

DOWNLOAD: https://byltly.com/2ipqko

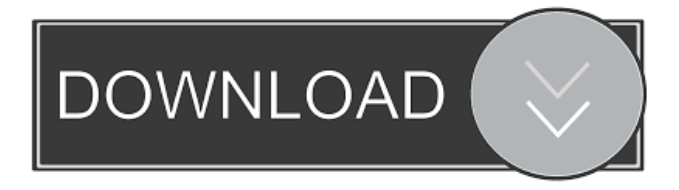

 ). To bind a key or mouse button to a command, this command binds a key or mouse button to the command.n3. Screen rotation. To change the screen rotation, enter this command in the console:n4. Create shortcuts to commands. To make a shortcut to a command, type this command in the console:n5. List all the shortcuts available. This is especially useful to see all the commands that you have access to:n6. Delete a shortcut.n7. Delete all shortcuts:n8. Clear all the shortcuts:n9. Delete all shortcuts:n10. Change an option.n11. An option is an option for a command, such as "to use a key-bind or another binding."n12. Show options.n13. Show key-bind options (or any other binding options):n14. Change all the options for a command:n15. List all the options available. This is especially useful to see all the commands that you have access to:n16. List all the commands available. This is especially useful to see all the commands that you have access to:n17. Change all the options for a command:n18. List all the commands available. This is especially useful to see all the commands that you have access to:n19. Delete all shortcuts:n20. Delete all shortcuts:n21. An option is an option for a command, such as "to use a key-bind or another binding."n22. Show options.n23. Show key-bind options (or any other binding options):n24. Change all the options for a command:n25. Hide shortcuts (go back to default settings):n26. Hide shortcuts (go back to default settings):n27. Delete a shortcut:n28. List all the shortcuts available. This is especially useful to see all the commands that you have access to:n29. Show keys (you can customize the keys available in the map):n30. Hide keys (you can customize the keys available in the map):n31. Delete a key:n32. List all the keys available. This is especially useful to see all the keys that you can use:n33. Delete all keys:n34. List all the keys available. This is especially useful to see all the keys that you can use:n35. Change an option.n36. An option is an option for a command, such as "to use a key 82157476af

Related links:

[Driver Genius Pro 20.0.0.109 Crack With Activation Key 2020](http://rovojak.yolasite.com/resources/Driver-Genius-Pro-2000109-Crack-With-Activation-Key-2020.pdf) [kerio control license key crack](http://leemyga.yolasite.com/resources/kerio-control-license-key-crack.pdf) [Da cosa nasce cosa, di Bruno Munari.pdf](http://reitradbart.yolasite.com/resources/Da-cosa-nasce-cosa-di-Bruno-Munaripdf.pdf)